## FlinkCoin

Comparative analysis of Apache Flink and other general purpose data processing frameworks

## Are you building another cryptocurrency?

## No.

# Apache Flink is an open-source system for processing streaming and batch data

```
partition: 0,
offset: '10091',
value: \text{"type":"|2update", "product_id":"ETH-BTC", "changes":[["sell", "0.07090", "0.10826525"]], "time": "2022-11-20T23:18:55.198050Z"}\
partition: 0,
offset: '10092',
value: '{"type":"l2update","product_id":"ETH-USD","changes":[["buy","1106.78","0.00000000"]],"time":"2022-11-20T23:18:55.209109Z"}'
partition: 0,
offset: '10093',
value: '{"type":"l2update","product_id":"ETH-USD","changes":[["buy","1100.34","0.39800000"]],"time":"2022-11-20T23:18:55.214810Z"}'
partition: 0,
offset: '10094',
value: '{"type":"l2update","product_id":"ETH-USD","changes":[["buy","1100.58","4.34445128"]],"time":"2022-11-20T23:18:55.226400Z"}'
partition: 0,
offset: '10095',
value: '{"type":"l2update","product_id":"ETH-USD","changes":[["sell","1138.99","34.91753113"]],"time":"2022-11-20T23:18:55.233344Z"}'
```

## Apache Flink

#### System architecture

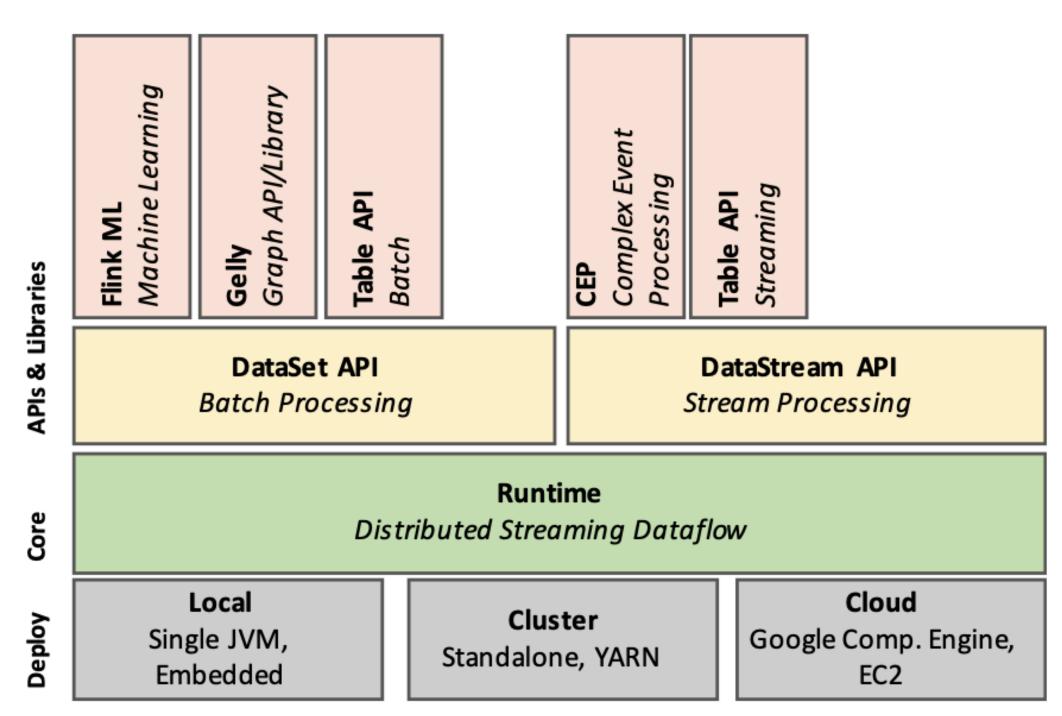

Figure 1: The Flink software stack.

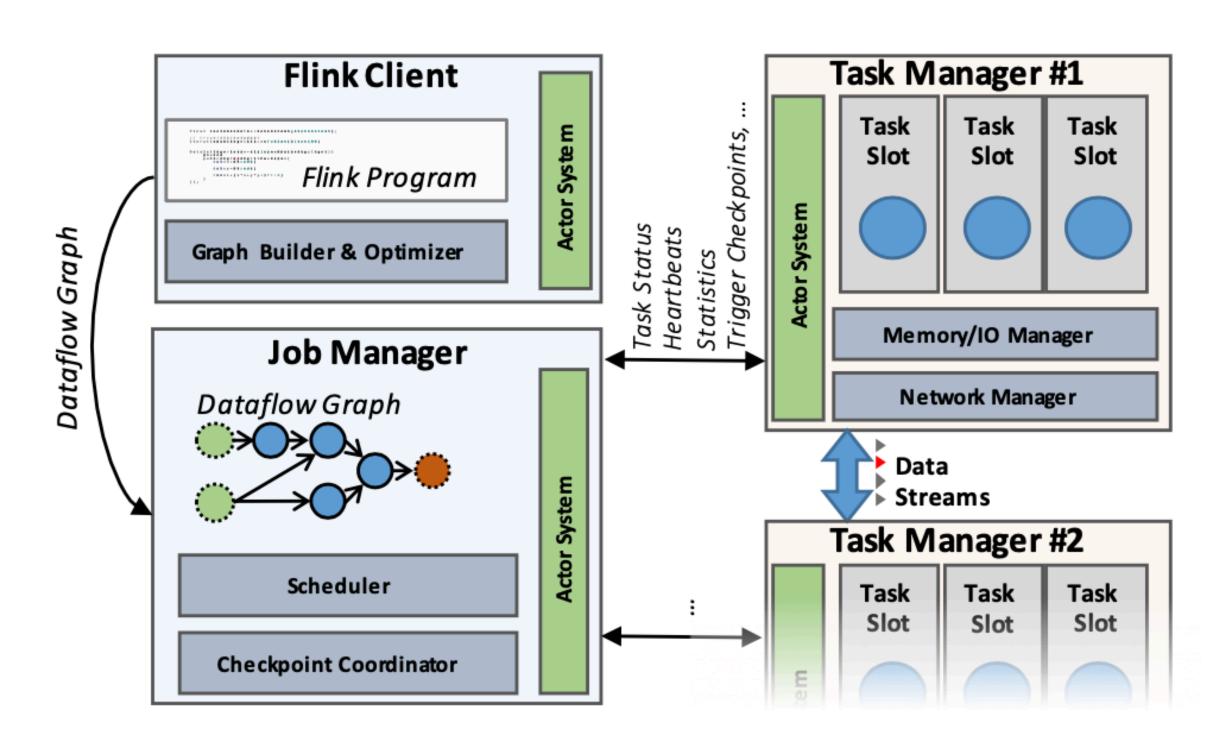

Figure 2: The Flink process model.

### Apache Flink

#### Streaming dataflow

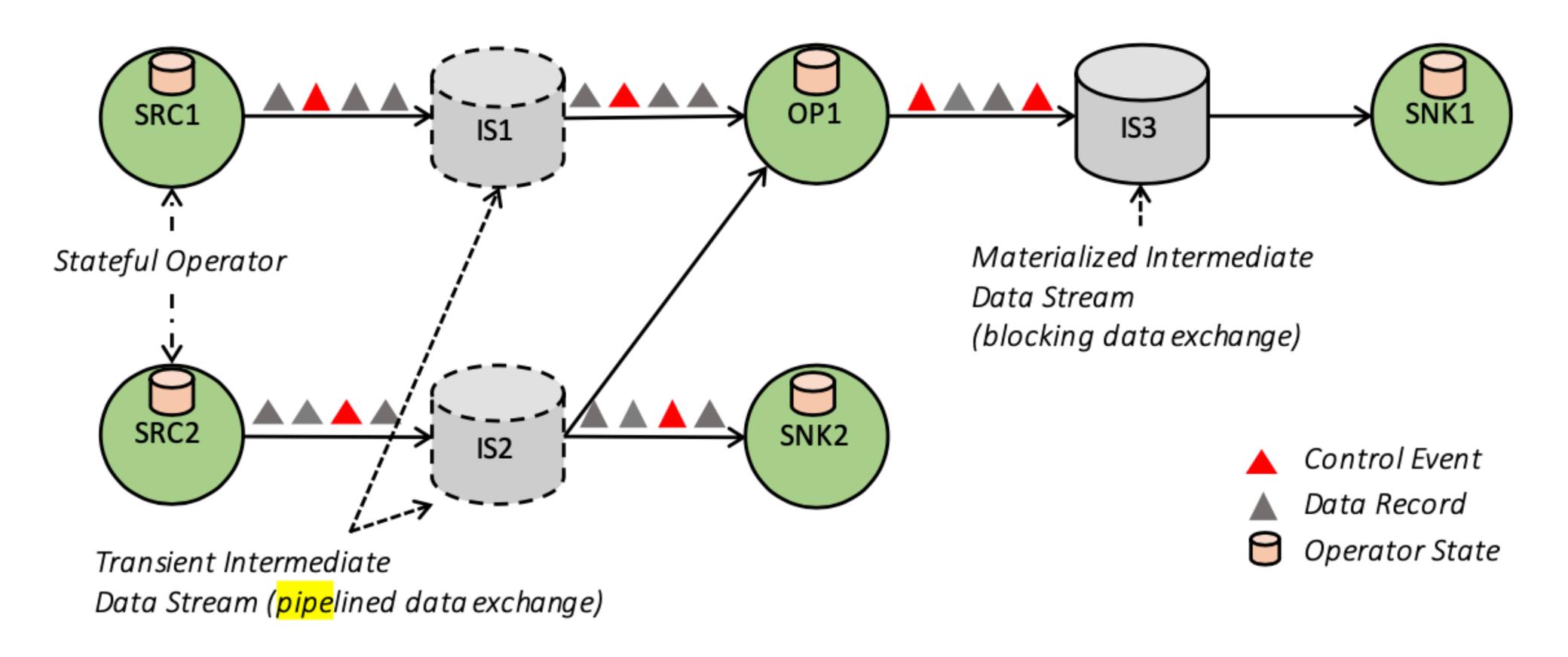

Figure 3: A simple dataflow graph.

### Existing works

- Batch
  - MapReduce
  - Spark
- Stream
  - Naiad
  - Apache Beam
- Pipelined streaming and exactly once + OOP

#### Idea & Interest

- Explore Apache Flink (basic)
  - To build a simple tool that analyses streaming data scub as cryptocurrency market data
  - Use a simple linear model for price prediction, for example
- Add more complicated models (extension 1)
  - Briefly compare their accuracy
- Compare with other frameworks (extension 2)
  - e.g. Naiad, Apache Spark, Apache Beam

#### Work Plan

- Set up Apache Flink (& Kafka for data streaming producer)
- Fetch data from the source
- Building model from streaming data
- Making more complicated models
  - Online ML?
  - Combining accurate historical analysis with online analysis?
- Briefly look at other frameworks
  - And see how this can be run in them